#### **Министерство науки и высшего образования Российской Федерации**

**Федеральное государственное бюджетное образовательное учреждение высшего образования «Казанский государственный энергетический университет»**

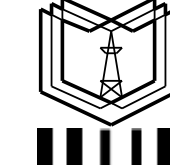

Подписан: ФГБОУ ВО «КГЭУ». КАЗАНСКИЙ ГОСУДАРСТВЕННЫЙ ЭНЕРГЕТИЧЕСИЙ УНИВЕРСИТЕТ» Владелец: Чичирова Наталия Дмитриевна, лицовый. и просы начали дапересана;<br>Директор Института теплоэнергетики,<br>Сертификат: 04D0408000BBAEF38A43DCBDD61280374F кгэу Действителен с 21.06.2022 по 21.06.2023

# **ВЫПУСКНАЯ КВАЛИФИКАЦИОННАЯ РАБОТА БАКАЛАВРА ПО НАПРАВЛЕНИЮ ПОДГОТОВКИ 35.03.08 ВОДНЫЕ БИОРЕСУРСЫ И АКВАКУЛЬТУРА**

**Методические указания**

**Казань 2020**

*Рекомендуется к изданию Методическим советом Института теплоэнергетики КГЭУ*

**В92 Выпускная квалификационная работа бакалавра по направлению подготовки 35.03.08 Водные биоресурсы и аквакультура**: метод. указания / сост.: М.Л. Калайда, М.Э. Гордеева. - Казань: Казан. гос. энерг. ун-т, 2020. – 39 с.

Изложены общие требования по написанию и оформлению выпускной квалификационной работы и подготовке доклада и демонстрационного материала к защите выпускной квалификационной работе.

Предназначены для обучающихся по образовательной программе направления подготовки 35.03.08 Водные биоресурсы и аквакультура, направленность (профиль) «Аквакультура».

> УДК 639.3:378.14.015.62 ББК 47.2

# **ОГЛАВЛЕНИЕ**

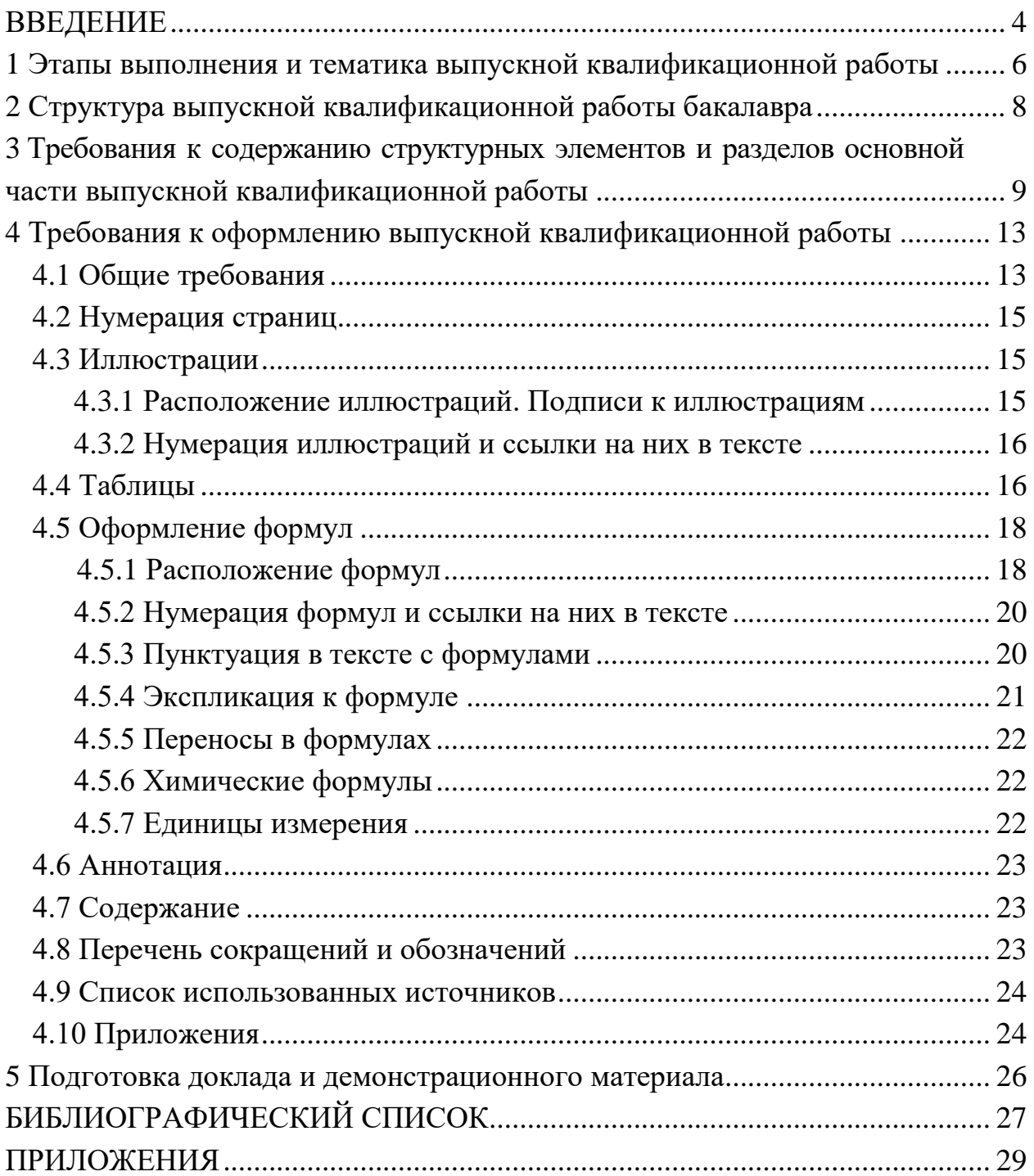

#### **ВВЕДЕНИЕ**

Федеральным государственным образовательным стандартом высшего профессионального образования по направлению подготовки «Водные биоресурсы и аквакультура» (квалификация «бакалавр») (приказ Минобрнауки России от 17.07.2017 г. № 668) предусмотрена государственная итоговая аттестация выпускников (ГИА).

ГИА направлена на установление соответствия уровня профессиональной подготовки выпускников требованиям федерального государственного образовательного стандарта высшего образования (ФГОС ВО). В соответствии с ФГОС ВО в ГИА входит выполнение и защита выпускной квалификационной работы (ВКР) по направлению подготовки 35.03.08 Водные биоресурсы и аквакультура.

Целью ГИА является оценка сформированности компетенций установленных основной профессиональной образовательной программой, разработанной в соответствии с требованиями ФГОС ВО по направлению подготовки 35.03.08 Водные биоресурсы и аквакультура, утвержденного приказом Минобрнауки России 17 июля 2017 г. № 668.

ВКР по программе бакалавриата «Водные биоресурсы и аквакультура» выполняется в форме бакалаврской работы с целью публичной защиты и получения квалификации бакалавра.

Бакалаврская работа призвана раскрыть научный потенциал выпускника, показать его способности в организации и проведении самостоятельного исследования, использовании современных методов и подходов при решении проблем в исследуемой области, выявлении результатов проведенного исследования, их аргументации и разработке обоснованных рекомендаций и предложений.

ВКР, как работа научного содержания, должна иметь внутреннее единство и отображать ход и результаты разработки выбранной темы. Бакалаврская работа имеет обобщающий характер, поскольку является своеобразным итогом подготовки бакалавра.

Написание бакалаврской работы предполагает:

– систематизацию закрепление и расширение теоретических и практических знаний, их применение при решении конкретных научноисследовательских задач;

– развитие навыков ведения самостоятельной работы при решении научных проблем и вопросов;

– выяснение подготовленности бакалавра для самостоятельной работы в производственном, научно-исследовательском или образовательном учреждении.

Настоящие методические указания разработаны в соответствии с действующими нормативно-техническими документами и Положением о выпускной квалификационной работе, принятым решением ученого совета от 25 ноября 2020 г., протокол № 11.

# **1 Этапы выполнения и тематика выпускной квалификационной работы**

Подготовка к защите ВКР осуществляется не менее чем за один год до начала ГИА. Для успешного прохождения всех этапов и защиты ВКР бакалавр должен уметь управлять своим временем, выстраивая и реализовывая траекторию саморазвития на основе принципов образования.

Процесс выполнения бакалаврской работы включает следующие этапы:

– выбор темы, назначение научного руководителя;

– информирование обучающихся, имеющих инвалидность, об их правах при организации ГИА (не позднее чем за 3 месяца до начала ГИА);

– изучение требований, предъявляемых к ВКР;

– разработка задания;

– согласование с научным руководителем плана работы;

– изучение литературы, интернет-источников и патентов по проблеме, определение целей, задач и методов исследования;

– непосредственная разработка проблемы (темы);

- анализ и обобщение полученных результатов;
- написание работы;
- оформление иллюстративного материала;
- формулирование выводов;
- оформление бакалаврской работы;
- проверка ВКР на объем заимствования в системе «РУКОНТЕКСТ»;

– нормоконтроль ВКР;

– прохождение процедуры предзащиты ВКР (не позднее, чем за 2 недели до даты защиты ВКР);

– передача секретарю ГЭК электронных копий ВКР, прошедших проверку на объем заимствования в системе «РУКОНТЕКСТ», для дальнейшей передачи их в библиотеку КГЭУ;

– написание отзыва на ВКР научным руководителем;

– передача оформленных ВКР с отзывами в ГЭК;

– защита и оценка ВКР.

Тема бакалаврской работы представляется на утверждение лишь тогда когда установлены ее актуальность, научное и прикладное значение, наличие условий для выполнения в намеченный срок и обеспечено должное научное руководство. Обучающемуся предоставляется право самостоятельного выбора темы работы. Выбор производится на основании имеющегося на выпускающей кафедре утвержденного перечня тем. Перечень является примерным обучающийся может предложить свою тему с необходимым обоснованием целесообразности ее разработки.

При выборе темы обучающийся должен учитывать свои научные и практические интересы в определенной области изучения водных биоресурсов и аквакультуры.

Тематика бакалаврской работы должна отражать как теоретическую так и практическую направленность исследования. Теоретическая часть исследования должна быть ориентирована на разработку теоретических и методологических основ исследуемых вопросов. Практическая часть исследования должна демонстрировать способности обучающегося проводить рыбохозяйственные расчеты.

Примерные темы ВКР:

1. Искусственное воспроизводство белого и пестрого толстолобиков для зарыбления водохранилищ Каракумского канала

2. Использование современных биофильтров при выращивании форели в установках с замкнутым циклом водоснабжения

3. Стимулирующий эффект растительных экстрактов культиваций водоросли *Сhlorella vulgaris*

4. Совместное выращивание клариевого сома и тиляпии в установке с замкнутым циклом водооборота (УЗВ)

и т. д.

Кафедра регулярно заслушивает будущих выпускников и научных руководителей о ходе подготовки ВКР на заседаниях кафедры. ВКР должна выполняться обучающимися самостоятельно, творчески, с учетом возможностей реализации отдельных частей бакалаврской работы на практике. В случае отсутствия возможности личных встреч научных руководителей и обучающихся для отслеживания результатов выполнения этапов ВКР имеется возможность общения в электронно-образовательной среде Moodle. Таким образом, обучающийся проявляет свои способности осуществлять социальное взаимодействие и воспринимать межкультурное разнообразие как с научным руководителем, так и с коллективом кафедры и членами государственной экзаменационной комиссии.

# **2 Структура выпускной квалификационной работы бакалавра**

Бакалаврская работа представляется в виде специально подготовленной рукописи, являющейся научным отчетом по теме исследования. Работа состоит из текстовой части пояснительной записки (ПЗ), дающей полное представление о целях, задачах, методах решения и результатах исследования, и иллюстративного (демонстрационного) материала в виде рисунков, таблиц, фотографий и т. д.

Объем ПЗ ВКР должен быть достаточным для отражения анализа состояния вопроса, постановки целей исследования, методов и результатов исследования, выводов по работе и списка использованных источников. Ориентировочный объем ПЗ составляет 60–80 страниц и не менее 6 листов иллюстративного материала (рекомендуется 6-8 листов, максимальное количество – 14).

ВКР следует начинать с составления плана-перечня наиболее важных вопросов, которые следует осветить. Для этого необходимо проанализировать собранные данные и литературные источники по соответствующей теме.

ВКР всегда индивидуальна, поэтому план работы составляется соответственно логике каждого отдельного исследования. Вместе с тем в любом случае для выпускных работ должна быть выдержана следующая структура:

1) титульный лист;

2) задание на выполнение ВКР;

3) аннотация;

4) содержание;

5) перечень сокращений и обозначений;

6) введение;

7) основная часть, включая раздел с экономической частью и охраной труда;

8) заключение или выводы;

9) список использованных источников;

10) приложения (по необходимости).

В начало работы в отдельные файлы вкладываются следующие документы:

– диск, содержащий электронную версию ВКР и презентацию ВКР в программе PowerPoint, представленную на защиту;

– отзыв научного руководителя;

– заявление о самостоятельном характере ВКР;

– справка о проверке на наличие заимствований, полученная в системе «РУКОНТЕКСТ» с датой и подписью научного руководителя;

– согласие на размещение текста ВКР обучающегося в ЭБС ФГБОУ ВО «КГЭУ».

# **3 Требования к содержанию структурных элементов и разделов основной части выпускной квалификационной работы**

**Титульный лист** и **Задание на выполнение ВКР** оформляются на специальных бланках, разработанных учебно-методическим управлением университета. Актуальные варианты бланков доступны для скачивания с сайта КГЭУ по ссылке <https://kgeu.ru/Document/List/129?idShablonMenu=3> (Документы\Государственная итоговая аттестация\Студенту).

**Аннотация** представляет собой краткое изложение основной темы исследования, цели, используемых методов и основных результатов работы. В аннотации указывается тема ВКР; фамилия и инициалы бакалавра выполнявшего ВКР, его группа; фамилия и инициалы научного руководителя, его должность, ученая степень и звание.

Сведения об объеме ВКР, количестве иллюстраций, таблиц, приложений и источников приводят после текста аннотации.

Объем аннотации, как правило, не превышает 1 страницы.

Ниже приводят текст аннотации и сведения об объеме ВКР, количестве иллюстраций, таблиц, приложений и источников на английском языке.

**Содержание.** В содержании приводят название разделов подразделов и пунктов в полном соответствии с их названиями, приведенными в работе, указывают страницы, на которых эти названия размещены.

**Перечень сокращений и обозначений.** В случае присутствия в тексте ВКР более 3 сокращений, условных обозначений, символов, единиц физических величин оформляется их перечень, в котором для каждого обозначения или сокращения приводят необходимые сведения. Перечень сокращений и обозначений начинают со слов «В настоящей ВКР применяют следующие сокращения и обозначения».

**Введение** представляет собой часть бакалаврской работы, содержащую в сжатой форме все фундаментальные положения, обоснованию которых посвящена бакалаврская работа. Это актуальность выбранной темы, степень её разработанности, цель и содержание поставленных задач, объект и предмет исследования, избранные методы исследования.

Обоснование актуальности выбранной темы – начальный этап любого исследования. Освещение актуальности не должно быть многословным.

От доказательства актуальности выбранной темы логично перейти к формулировке цели исследования, а также указать на конкретные задачи, которые предстоит решить в соответствии с этой целью. Это обычно делается в форме перечисления (изучить..., описать..., установить..., выяснить... и т. п.).

Желание исследователя ответить на вопросы по объему и качеству новых знаний определяет цель исследования. Определение цели – весьма важный этап в исследовании, так как она определяет и задачи самого исследователя: что изучать, что анализировать, какими методами можно получить новые знания. Далее формулируются объект и предмет исследования.

Объект и предмет исследования, как категории научного процесса, соотносятся между собой как общее и частное. В объекте выделяется та его часть, которая служит предметом исследования. Объект исследования (например, водоем или рыбоводное хозяйство и т. п.) всегда шире, чем его предмет (например, группа гидробионтов или вид рыбы и т. п.). Объем введения составляет обычно 2–3 страницы.

Если материалы ВКР были представлены на научных или студенческих конференциях, или обучающийся имеет собственные публикации, то во введении на них делается соответствующая ссылка.

В конце введения выпускник может поблагодарить лиц, руководивших работой и способствовавших правильному ее оформлению.

**Основная часть.** Требования к конкретному содержанию основной части бакалаврской работы устанавливаются научным руководителем. Основная часть делится на разделы и подразделы в соответствии с задачами исследования и логической структурой изложения материала. Основная часть должна содержать, как правило, пять-шесть разделов, полно раскрывающих соответствующие задачи исследования.

Первый раздел посвящен обзору литературы. В нем бакалавр должен показать способности осуществлять поиск, критический анализ и синтез информации по теме исследования. Рекомендуется рассмотреть краткую историю вопроса с помощью изучения отечественной и, переведённой на русский язык, зарубежной научной и специальной литературы по исследуемой проблеме, а также нормативных материалов. Кроме того, в данном разделе рассматриваются принятые понятия и классификации. Рекомендуется проведение патентного поиска по теме исследования для определения уровня развития техники и технологий. Патентный поиск принято проводить в информационно-поисковой системе Интернет на сайте www.fips.ru. Результаты патентного поиска приводятся в виде таблицы – списка охранных документов. В таблице должны приводиться сведения об индексе по международной патентной классификации, номере охранного документа, заявки или патента, дате его опубликования, стране выдачи, названии изобретения. Наиболее подходящие изобретения, которые целесообразно внедрить в проектируемое рыбоводное хозяйство, приводятся после таблицы с более подробным описанием, систематизированным из реферата.

Второй раздел должен быть посвящен методам рыбохозяйственных исслелований.

Третий (в некоторых случаях и четвертый) раздел – это основной раздел ВКР, в котором бакалавр показывает способность решать задачи профессиональной деятельности на основе накопленного опыта и проведенного литературного обзора в первом разделе. Данный раздел посвящен расчетной (экспериментальной) части исследования, в которой приводятся биотехнологические особенности выращивания выбранного объекта исследования. Чаще всего раздел состоит из биологической и экологической характеристики объекта исследования, характеристики водоисточника, расчета проектируемого рыбоводного хозяйства (включая построение графиков роста и кормления гидробионтов). Для грамотного выполнения расчетной части необходимо использовать нормативные документы по товарному рыбоводству. Для того чтобы проектируемое хозяйство было перспективным для инвесторов, необходимо внедрение инновационных технологий и методов, подбор которых проведен в разделе патентного поиска. Для полноценной реализации и выполнения как данного раздела так и всей ВКР необходим должный уровень физической подготовленности для обеспечения полноценной профессиональной и социальной деятельности.

Четвертый (в некоторых случаях пятый) раздел ВКР посвящен экономической части ВКР, в которой рассчитывается бизнес-план рыбоводного хозяйства (предприятия). Бакалавр показывает способность использовать базовые знания экономики, умение рассчитывать экономическую эффективность проектируемого хозяйства, прибыль предприятия, рентабельность себестоимость планируемой к производству продукции.

Пятый (в некоторых случаях шестой) раздел ВКР посвящен охране труда. В разделе прописываются правила работы на рыбоводных хозяйствах установках замкнутого цикла водоснабжения и т. д., создания и поддержания безопасных условий жизнедеятельности при выполнении производственных процессов.

**Заключение.** Заключение должно содержать краткий обзор основных аналитических выводов проведенного исследования и описание полученных в ходе него результатов.

В заключении должны быть представлены:

– общие выводы по результатам работы;

– оценка достоверности полученных результатов и сравнение с аналогичными результатами отечественных и зарубежных работ.

Объем заключения составляет обычно 1–2 страницы.

**Список использованных источников.** Список должен содержать сведения об источниках, использованных при написании бакалаврской работы, включая ссылки на патенты и интернет-источники. В него необходимо включать только те источники, на которые были сделаны ссылки в тексте работы. Количество и характер источников (библиографических записей) в списке дают представление о степени изученности конкретной проблемы обучающимся подтверждают точность и достоверность приведенных в тексте заимствований: ссылок, цитат, информационных и статистических данных.

Нет необходимости ссылаться на электронный документ в случае существования его печатного аналога. Прежде чем процитировать или сделать ссылку на то или иное представленное в интернете произведение стоит внимательно проанализировать степень авторитетности источника. Любая работа должна иметь четкое заглавие и быть подписана автором или группой авторов; следует убедиться, что содержание документа защищено знаком авторского права. Поскольку отношение к цитированию и ссылкам на сетевые ресурсы не везде одинаково, общим правилом является предварительная консультация у научного руководителя по поводу возможности их использования в своих работах.

Список составляется по мере упоминания источников в тексте ВКР и включает монографии, учебники, учебные пособия, научные статьи, патенты. Допускается привлечение материалов и данных полученных с официальных сайтов Интернета.

**Приложения.** Для лучшего понимания и пояснения основной части бакалаврской работы в ПЗ включают приложения, которые носят вспомогательный характер: схемы, таблицы больших форматов, диаграммы, программы и т. п.

# 4 Требования к оформлению выпускной квалификационной работы **4.1 Общие требования**

Оформление ПЗ к ВКР должно быть подчинено принципу единообразия и выполняться в соответствии с требованиями стандартов [1–8].

Текст ПЗ должен быть набран на компьютере в текстовом редакторе Microsoft Word и распечатан на одной стороне листа белой бумаги формата А4 с соблюдением следующих размеров полей: левое – 30 мм, правое – 15 мм, верхнее и нижнее  $-20$  мм.

Для набора текста ПЗ следует использовать: гарнитуру шрифта – Times New Roman, размер шрифта (кегля) основного текста – 14 пт, подрисуночных подписей – 12 пт, цвет шрифта – черный.

Абзацный отступ выполняется одинаковым по всему тексту и равен  $1,25$  см, межстрочный интервал – полуторный, выравнивание текста – по ширине.

Каждый структурный элемент (аннотация, термины и определения, перечень сокращений и обозначений, содержание, введение, заключение, список использованных источников, приложение) и раздел следует начинать с новой страницы

Разделы в пределах ПЗ имеют сквозную нумерацию арабскими цифрами. *Например*: 1, 2, 3 и т. д.

Номер подраздела включает номер раздела и порядковый номер подраздела, разделенные точкой. Например: 1.1, 1.2, 1.3 и т. д.

Номер пункта состоит из трех цифр, отделенных друг от друга точкой: первая цифра – номер раздела, вторая – подраздела, третья – порядковый номер пункта. *Например*: 1.1.2 1.1.3 1.1.4 и т. д.

После номера раздела, подраздела, пункта перед заглавием точку не ставят.

Для заголовков структурных элементов, разделов, подразделов и пунктов применяют полужирный шрифт.

Заголовки структурных элементов ПЗ печатают прописными буквами и располагают в середине строки без абзацного отступа и точки в конце.

*Например*:

# **АННОТАЦИЯ**

Заголовки разделов подразделов и пунктов печатаются с прописной буквы, с абзацного отступа, без точки в конце. Если заголовок включает несколько предложений, их разделяют точками. Переносы в заголовках не допускаются.

Заголовки от текста отделяют одной пустой строкой. Заголовки разделов и подразделов друг от друга не отделяются.

## Например:

1 Биотехнологические особенности выращивания клариевого сома на базе установок замкнутого цикла водоснабжения

1.1 Характеристика блоков установки замкнутого цикла водоснабжения

1.1.1 Механический фильтр

1.1.2 Биологический фильтр

При наборе текста необходимо соблюдать равномерную плотность, а также контрастность и четкость изображения. Использование двух и более пробелов между словами - недопустимо.

В тексте ПЗ допускается выделение отдельных слов или фрагментов курсивом.

Неполное заполнение страницы допускается для окончания текста раздела и подраздела, если на оставшейся части страницы невозможно поместить заголовок и не менее двух строк текста следующего подраздела.

Неразрывным пробелом отделяют инициалы от фамилии, а также его используют при написании общепринятых сокращений.

Например: и т. д. (и так далее), и т. п. (и тому подобное).

Знаки препинания (точка, запятая и др.) не отделяются пробелом от предшествующего слова или цифры.

По тексту ПЗ могут быть приведены перечисления. Перед каждым элементом перечисления необходимо ставить или тире, или строчные буквы русского алфавита со скобкой, начиная с буквы «а» (за исключением букв ё, з, й, о, ч, ъ, ы, ь), или арабские цифры со скобкой. Примеры оформления перечислений приведены в приложении А.

Перечисления приводятся с абзацного отступа в столбик и отделяются точкой с запятой.

следует  $\Pi$ ри сокращении русских  $CJIOB$  $\overline{M}$ словосочетаний руководствоваться требованиями ГОСТ 7.0.12 [3]; сокращение слов и словосочетаний на иностранных европейских языках осуществляется согласно ГОСТ 7.11 [4].

В тексте ПЗ следует применять стандартизированные единицы измерений величин, приводить их наименования и обозначения в соответствии с ГОСТ 8.417 [5].

Опечатки, описки, графические неточности, обнаруженные в процессе оформления работы, допускается исправлять аккуратным закрашиванием белой краской и нанесением на то же место гелиевой ручкой черного цвета исправленного текста.

### **4.2 Нумерация страниц**

Все страницы ВКР, включая приложения, имеют сквозную нумерацию арабскими цифрами. Номер страницы проставляется в нижней части страницы по центру, без каких-либо знаков препинания. Титульный лист и задание на выполнение ВКР включают в общую нумерацию, но номер страницы на них не проставляют.

# **4.3 Иллюстрации**

Иллюстрации (чертежи, схемы, диаграммы и т. д.) придают излагаемому тексту ясность и конкретность и должны соответствовать регламентам ЕСКД. Все иллюстрации именуются рисунками.

С целью обеспечения наглядности и читаемости в случае черно-белого исполнения ПЗ при создании диаграмм рекомендуется использовать для заливки ее элементов (столбцов, секторов, областей) палитру серых тонов и различные типы линий.

На приводимых в ПЗ схемах всем ее элементам (устройствам) присваивают буквенно-цифровые позиционные обозначения в соответствии с действующими стандартами.

### **4.3.1 Расположение иллюстраций. Подписи к иллюстрациям**

Иллюстрации следует размещать так чтобы их можно было рассматривать без поворота документа или с поворотом на 90° по часовой стрелке.

Иллюстрации следует располагать непосредственно по тексту сразу после первой ссылки, или, в случае отсутствия достаточного места, на следующей странице. Если размер иллюстрации превышает максимально допустимый  $(165\times257 \text{ mm})$ , ее следует вынести в приложение.

Иллюстрации должны иметь подписи размер шрифта подписи – 14 пт. Состав подрисуночной подписи, следующий:

а) слово «Рисунок» написанное полностью без сокращения;

б) порядковый номер иллюстрации арабскими цифрами;

в) собственно подпись;

г) пояснение деталей (частей) иллюстрации, контрольно-справочные сведения или расшифровка условных обозначений.

Между подписью рисунка и последующим текстом ПЗ необходимо оставлять пустую строку.

*Например:*

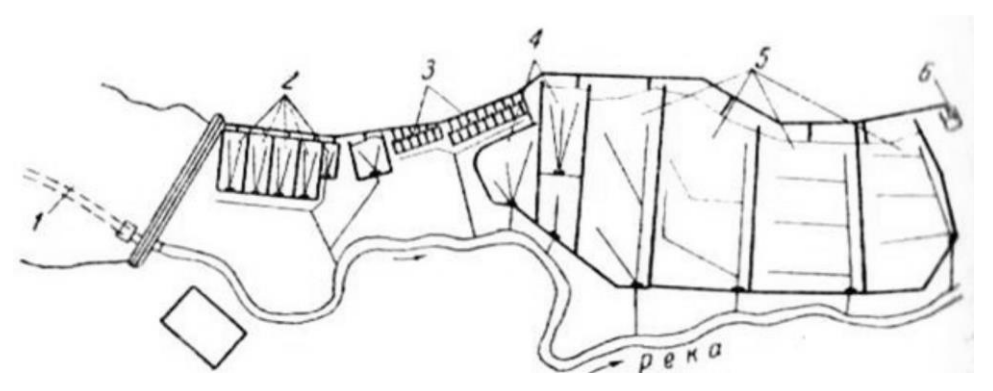

Рисунок 1 – Схема прудов рыбопитомного хозяйства, расположенного по одну пойму реки: *1* – головной пруд; *2* – зимовальные пруды; *3* – нерестовые пруды; *4* – маточные пруды; *5* – вырастные пруды; *6* – карантинные пруды

## **4.3.2 Нумерация иллюстраций и ссылки на них в тексте**

По всему тексту ВКР иллюстрации имеют сквозную нумерацию арабскими цифрами, за исключением иллюстраций приложения.

### *Например*:

Рисунок 3 – Габаритный чертеж барабанного фильтра

Допускается нумерация иллюстраций в пределах каждого раздела. Тогда номер иллюстрации состоит из номера раздела и порядкового номера иллюстрации внутри раздела, разделенные точкой.

### *Например*:

Рисунок 1.5 – Схема работы УЗВ

Для нумерации иллюстраций приложения используют арабские цифры с добавлением перед цифрой буквенного обозначения приложения. Буква отделяется от цифры точкой.

### *Например*:

Рисунок Б.2 – Процесс подготовки проб воды на микробиологический анализ

На все иллюстрации в тексте ПЗ должны быть ссылки:

– «... в соответствии с рисунком  $3$ »;

 $-\kappa$ ... в соответствии с рисунком 1.5»;

– «... в соответствии с рисунком  $5.2$ ».

# **4.4 Таблицы**

Таблицы применяют для наглядности и удобства сравнения показателей.

Как правило, в виде таблиц оформляют цифровой материал. Название таблицы является обязательным, должно отражать ее содержание и быть четким и кратким. Его следует помещать над таблицей слева, без абзацного отступа, в одну строку с ее номером через тире. Название таблицы приводят с прописной буквы без точки в конце.

Таблицу располагают непосредственно после текста, в котором она упоминается впервые, или, в случае отсутствия достаточного места, на следующей странице. При ссылке следует писать слово «таблица» с указанием ее номера.

Пример оформления таблицы приведен на рисунке 4.1.

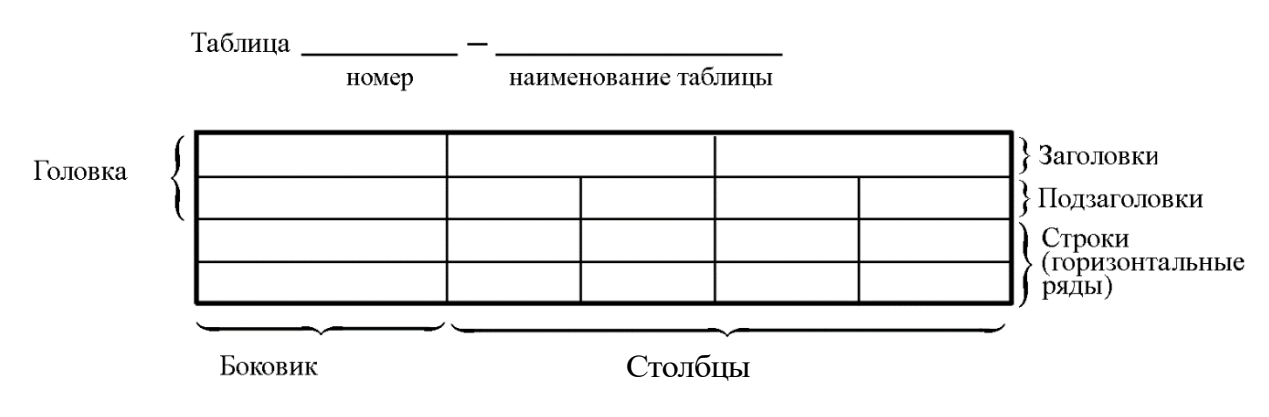

Рисунок 4.1 – Пример оформления таблицы

При переносе части таблицы на другую страницу слово «Таблица» ее номер и наименование указывают один раз слева над первой частью таблицы, а над другими частями, также слева, пишут слова «Продолжение таблицы» и указывают номер таблицы. При этом допускается ее головку заменять номером граф.

Таблицы, за исключением таблиц приложений, следует нумеровать арабскими цифрами сквозной нумерацией. Если в ПЗ ВКР одна таблица то она обозначается «Таблица 1» или «Таблица Д.1» если она приведена в приложении Д.

Допускается нумеровать таблицы в пределах раздела. В этом случае номер таблицы состоит из номера раздела и порядкового номера таблицы разделенных точкой.

*Например*: Таблица 1.1.

Заголовки граф и строк таблицы следует писать с прописной буквы в единственном числе, в конце заголовка точки не ставят.

## Например:

Таблица 1 – Обобщающие эффективности показатели деятельности рыбоводного хозяйства

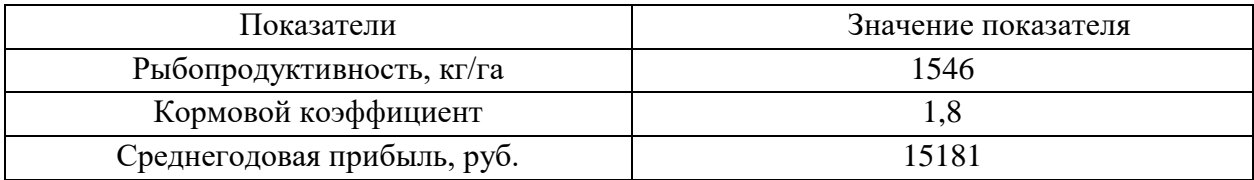

Таблицу набирают шрифтом, на два кегля меньшим основного текста, - $12 \pi T$ .

Заголовки столбцов и строк таблицы следует писать с прописной буквы в единственном числе, в конце заголовка точки не ставят. Если все числа в столбце (строке) имеют одну единицу измерения, то она записывается после заголовка столбца (строки) и отделяется от него запятой. При этом все числовые значения пишутся в столбце (строке) без единиц измерения.

Примечания к таблицам содержат только справочные и пояснительные данные. Примечания следует помещать непосредственно после таблицы, к которой они относятся. Если примечание одно, то после слова «Примечание» ставится тире, а само примечание печатается с абзацной строки с прописной буквы под линией, обозначающей окончание таблицы без точки в конце. Одно примечание не нумеруют. Примеры оформления таблиц с примечаниями приведены в приложении Б.

# 4.5 Оформление формул 4.5.1 Расположение формул

Все формулы следует выделять из текста в отдельную строку. Формулы должны быть набраны в Microsoft Equation 3.0 или MathType шрифтом тех же гарнитуры и кегля, что и основной текст, к которому они относятся (таблица 4.1, рисунок 4.2).

| Типы элементов в MathType | Типы элементов в Equation 3.0 |  |
|---------------------------|-------------------------------|--|
| Full                      | Обычный                       |  |
| Subscript/Superscript     | Крупный индекс                |  |
| Sub-Subscript/Superscript | Мелкий индекс                 |  |
| Symbol                    | Крупный символ                |  |
| Sub-Symbol                | Мелкий символ                 |  |

Таблина 4.1 – Соответствие типов элементов

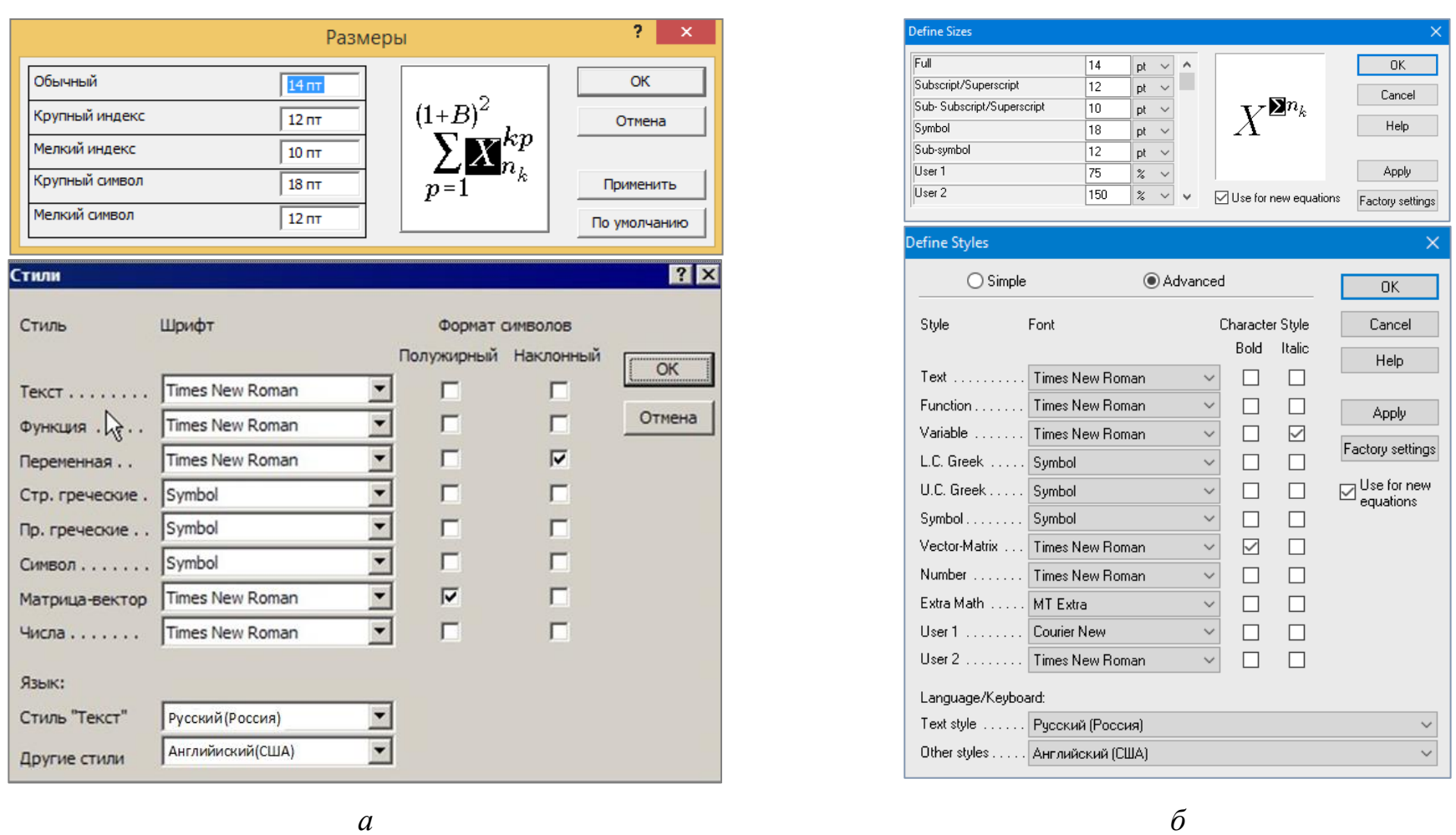

Рисунок 4.2 – Диалоговые окна задания размеров и определения стилей в Microsoft Equation 3.0 (а) и MathType (б)

#### 4.5.2 Нумерация формул и ссылки на них в тексте

В тексте ВКР используют сквозную нумерацию формул. Порядковые номера формул обозначают арабскими цифрами, заключенными в круглые скобки, и располагают у правого края строки без отступов.

Допускается нумерация формул в пределах раздела. В этом случае номер формулы состоит из номера раздела и порядкового номера формулы, разделенных точкой.

Например:

$$
\rho = \frac{m}{V}.\tag{1}
$$

Номер формулы, помещенной в приложение, имеет следующий формат: на первом месте располагается буквенное обозначение приложения, после следует точка и затем - порядковый номер формулы.

Например:

$$
F = ma. \tag{5.1}
$$

Нумерация небольших формул, составляющих единую группу, делается на одной строке и объединяется одним номером.

Например:

$$
P = 2(a+b); \quad S = ab.
$$
 (4.1)

При нумерации систем уравнений номер также помещают против середины группы формул.

Например:

$$
\begin{cases}\nx + y = 8, \\
2y = 4.\n\end{cases}
$$
\n(5)

В тексте ссылки на нумерованные формулы оформляют следующим образом: их номера заключают в круглые скобки и, таким образом, воспроизводят в той же форме, в которой они стоят в строке формулы.

Например:

 $-\kappa$ ... в формуле (3.7)»;

 $-$  «из уравнения (5.1) следует ...».

#### 4.5.3 Пунктуация в тексте с формулами

В конце формул и в тексте перед ними знаки препинания ставят в соответствии с правилами пунктуации.

Формулы, следующие одна за другой и не разделенные текстом, разделяют запятой или точкой с запятой. После формулы, завершающей предложение, ставят точку. Указанные знаки препинания помещают непосредственно за формулами до их номера.

#### 4.5.4 Экспликация к формуле

Экспликацию - пояснение приведенных в левой и правой частях обозначений величин числовых формулы буквенных (символов)  $\mathbf{M}$ коэффициентов - принято помещать сразу после формулы. В качестве следует применять буквенные обозначения символов величин, установленные соответствующими стандартами. Допускается использование различных алфавитов для обозначения символов: русского, латинского, греческого и готического. Буквы латинского алфавита набирают курсивом, греческого, готического и русского – прямым шрифтом.

Перед экспликацией после формулы ставят запятую, затем с новой строки от левого края без абзацного отступа - слово «где» (без двоеточия после него), за ним - символ и после тире пояснение, и далее каждый следующий символ и пояснение. Пояснение каждого символа и значений числовых коэффициентов следует начинать с новой строки в той последовательности, в которой они приведены в формуле. В пояснениях допускается применение единиц измерения.

Например:

$$
P=2(a+b),
$$

где *а* – длина прямоугольника, см;

 $b$  – ширина прямоугольника, см.

Если правая или левая часть формулы является дробью, то сначала поясняют символы, помещенные в числителе, в том же порядке, что и в формуле, а затем - в знаменателе.

Например:

$$
C=\frac{O}{V},
$$

где С - себестоимость производимой продукции;

О - оборотные затраты, руб.;

V - объем выпускаемой продукции, кг.

Индексом могут служить строчные буквы русского, латинского и греческого алфавитов, арабские и римские цифры. Наряду с показателями степени применяют также штрихи. Располагаются индексы с правой стороны вверху или внизу у основания символа.

#### 4.5.5 Переносы в формулах

Если формула при наборе не умещается на одной строке, то ее частично переносят на другую. Знак, на котором производится перенос, оставляют в конце строки и повторяют в начале той строки, на которую перенесена часть формулы. Переносить формулы на следующую строку допускается:

а) на знаках отношения между левой и правой частями формулы  $(=, \infty)$  $\langle \xi, \leq, \rangle, \geq H$  T.  $\pi$ .);

б) на отточии (...), знаках сложения  $(+)$ , вычитания  $(-)$  и умножения  $(\times)$ .

На знаке деления перенос делать не рекомендуется.

При переносе формул (уравнений) нельзя отделять индексы и показатели степени от символов, к которым они относятся. Нельзя также отделять выражения, содержащиеся под знаком интеграла, логарифма, суммы и произведения от самих знаков.

Перенос формулы (уравнения) с длинным подкоренным выражением, не умещающимся на строке, производят путем возведения в соответствующую степень подкоренного выражения с последующим переносом на одном из знаков.

### 4.5.6 Химические формулы

Символы химических элементов и химические формулы набирают буквами латинского алфавита, шрифтом принятой для основного текста гарнитуры, прямого начертания.

Например:  $H_2SO_4$ , CH<sub>3</sub>COOH.

Знаки препинания в конце химических реакций не ставят.

$$
CH_3-CH_2-OH \xrightarrow{-H_2O} CH_2=CH_2
$$
  
2KCl + Na<sub>3</sub>[Co(NO<sub>2</sub>)<sub>6</sub>]  $\rightarrow$  2NaCl + K<sub>2</sub>Na[Co(NO<sub>2</sub>)<sub>6</sub>]  $\downarrow$ 

Некоторые наиболее часто встречающиеся элементарные частицы латинскими строчными буквами шрифта курсивного обозначаются начертания: электрон –  $e^-$ , позитрон –  $e^+$ , протон – р, нейтрон – *n*.

#### 4.5.7 Единицы измерения

Обозначения единиц следует применять после числовых значений величин и помещать в строку с ними (без переноса на следующую строку). Между последней цифрой числа и обозначением единицы следует оставлять

неразрывный (жесткий) пробел, в том числе перед °С и %. Специальные знаки, поднятые над строкой, – угловые градус (...<sup>o</sup>), минуту (...'), секунду (…) – пишут слитно с последней цифрой.

*Наприме*р: 20,5 кг; 362 °С; 30°15'42"; 5 %.

Не допускается комбинировать сокращенные обозначения и полные наименования единиц.

*Например*: неправильно – 20 км в час; правильно – 20 км/ч.

#### **4.6 Аннотация**

Рекомендуемый объем текста аннотации – 500 знаков [6].

Сведения об объеме ВКР, количестве иллюстраций, таблиц и источников приводят после текста аннотации. Сведения отделяют от текста аннотации пустой строкой.

Пример оформления аннотации приведен в приложении В.

### **4.7 Содержание**

Наименования структурных элементов, разделов, подразделов и пунктов записывают строчными буквами, начиная с прописной буквы.

После заголовка каждого элемента, раздела подраздела и пункта ставят отточие и приводят номер страницы, на которой начинается данный структурный элемент, раздел, подраздел, пункт. Номер страницы указывают выровненным по правому краю и соединяют с наименованием структурного элемента, раздела, подраздела и пункта посредством отточия.

Обозначения подразделов приводят после абзацного отступа, равного двум знакам относительно обозначения разделов. Обозначения пунктов приводят после абзацного отступа, равного четырем знакам относительно обозначения разделов.

Пример оформления содержания приведен в приложении Г.

### **4.8 Перечень сокращений и обозначений**

Перечень сокращений, условных обозначений, символов, единиц физических величин должен располагаться столбцом без знаков препинания в конце строки. Слева без абзацного отступа в алфавитном порядке приводятся сокращения, условные обозначения, символы, единицы физических величин, а справа через тире – их детальная расшифровка.

#### **4.9 Список использованных источников**

Библиографические записи располагают в порядке появления ссылок на источники в тексте, нумеруют арабскими цифрами с точкой и печатают с абзацного отступа. В тексте ссылки на библиографические записи оформляют арабскими цифрами в квадратных скобках.

*Например*: [4]; [6–9]; [11, с. 98–100]; [14, 17].

Каждая запись должна быть оформлена в соответствии с требованиями п. 7 «Затекстовая библиографическая ссылка» ГОСТ 7.0.5 [7].

Список должен содержать не менее двух ссылок на иностранные источники. Библиографическая запись в данном случае выполняется на языке публикации.

Пример оформления списка использованных источников приведен в приложении Д.

#### **4.10 Приложения**

В Приложения помещают материал, дополняющий текст ПЗ, например: графический материал; таблицы; расчеты; описания аппаратуры и приборов, алгоритмов; листинги программ; акт внедрения научного исследования (при наличии) и т. д. Также допускается в качестве приложения использовать самостоятельные конструкторские документы (габаритные чертежи, схемы и др.).

Как правило, приложения выполняют на листах формата А4. Допускается оформлять приложения на листах формата А3, А2 и А1 по ГОСТ 2.301 [8].

На все приложения в тексте ПЗ должны быть даны ссылки.

*Например*:

«Согласно данным по ростовому потенциалу стерляди, приведенным в приложении А, можно утверждать, что в прудовых, бассейновых, садковых хозяйствах, а также пастбищных водоемах стерлядь имеет перспективу стать экономикообразующим объектом промысла» или «Основным морфологическим отличием подвида является большее число жаберных тычинок на первой жаберной дуге – от 17 до 24 (у стерляди – от 16 до 21) (приложение В)».

Приложения следует располагать в порядке следования ссылок на них в тексте.

Приложения обозначают заглавными буквами русского алфавита начиная с А, за исключением букв Ё, Й, З, О, Ч, Ъ, Ы, Ь. Допускается обозначение приложений буквами латинского алфавита, за исключением букв I и O. В случае полного использования букв русского и латинского алфавитов допускается обозначать приложения арабскими цифрами.

Приложение должно иметь заголовок, который записывают с прописной буквы, полужирным шрифтом, отдельной строкой по центру без точки в конце.

*Например*:

# **ПРИЛОЖЕНИЕ В**

# **Динамика роста стерляди в различных условиях и разных типах рыбоводных хозяйств**

Если в документе одно приложение, его обозначают «Приложение А».

### **5 Подготовка доклада и демонстрационного материала**

К защите ВКР обучающийся должен подготовить доклад и демонстрационный материал в виде презентации, выполненной с использованием Microsoft PowerPoint.

Время выступления с докладом на процедуре защиты ВКР должно составлять не более 15 мин. В своем докладе бакалавр раскрывает актуальность выбранной темы, основную цель и обусловленные ею конкретные задачи, содержание работы, выводы.

Материал, используемый в докладе-презентации, должен строго соответствовать содержанию ВКР.

Рекомендуемый объем презентации не менее 8 слайдов, которые должны отражать все разделы пояснительной записки.

Структура электронной презентации включает следующие элементы (слайды):

– титульный лист с указанием выходных данных: наименование ведомства в систему которого входит вуз; наименование вуза; наименование темы ВКР; сведения об авторе; Ф.И.О. научного руководителя, его ученое звание, ученая степень; Ф.И.О. консультанта (если назначен), его ученое звание, ученая степень – первый слайд;

– актуальность темы (1–2 слайда);

– цель и поставленные задачи  $(1-2 \text{ спай}a)$ ;

– слайды по основному содержанию ВКР (представляются основные результаты работы) (5–15 слайдов);

– заключение (выводы) (1–2 слайда).

Слайды обязательно должны быть пронумерованы. Цветовой фон слайдов подбирается так, чтобы на нем хорошо был виден текст.

Очень важно учитывать, что изображение, проецируемое проектором на экран, имеет контрастность, во много раз худшую, чем монитор компьютера или телевизор, особенно если на экран попадает свет. Поэтому следует выбирать максимально контрастные сочетания фона с текстом чтобы текст был четко виден. Это же касается и элементов рисунков. Для презентации шрифт следует выбирать размером не менее 20 пт.

Очередность демонстрации слайдов должна четко соответствовать структуре доклада обучающегося.

# **БИБЛИОГРАФИЧЕСКИЙ СПИСОК**

1. ГОСТ 7.32-2017 СИБИД. Отчет о научно-исследовательской работе. Структура и правила оформления : введен Приказом Федерального агентства по техническому регулированию и метрологии от 24 октября 2017 г. № 1494-ст : взамен ГОСТ 7.32-2001 : дата введения 2018-07-01. – Москва : Стандартинформ,  $2017 - 27$  с.

2. ГОСТ 2.105-95 ЕСКД. Общие требования к текстовым документам : введен Постановлением Комитета Российской Федерации по стандартизации метрологии и сертификации от 8 августа 1995 г. № 426 : взамен ГОСТ 2.105-79, ГОСТ 2.906-71 : дата введения 1996-07-01 / разработан ВНИИНМАШ Госстандарта России. – Москва: Стандартинформ, 2007. – 27 с.

3. ГОСТ Р 7.0.12-2011 СИБИД. Библиографическая запись. Сокращение слов и словосочетаний на русском языке. Общие требования и правила : утвержден и введен в действие Приказом Федерального агентства по техническому регулированию и метрологии от 13 декабря 2011 г. № 813-ст : введен впервые : дата введения 2012-09-01 / подготовлен РКП. – Москва : Стандартинформ,  $2012 - 24$  с.

4. ГОСТ 7.11-2004 (ИСО 832:1994) СИБИД. Библиографическая запись. Сокращение слов и словосочетаний на иностранных европейских языках : введен Приказом Федерального агентства по техническому регулированию и метрологии от 22 марта 2005 г. № 60-ст : взамен ГОСТ 7.11-78 : дата введения 2005-09-01 / подготовлен ВИНИТИ РАН. – Москва : Стандартинформ,  $2010 - 83$  с.

5. ГОСТ 8.417-2002 Государственная система обеспечения единства измерений (ГСИ). Единицы величин : введен Постановлением Государственного комитета Российской Федерации по стандартизации и метрологии от 4 февраля 2003 г. № 38-ст : взамен ГОСТ 8.417-81 : дата введения 2003-09-01 / разработан ФГУП «ВНИИМ им. Д.И. Менделеева». – Москва : Стандартинформ,  $2018 - 28$  с.

6. ГОСТ 7.9-95 (ИСО 214-76) СИБИД. Реферат и аннотация. Общие требования : введен Постановлением Комитета Российской Федерации по стандартизации, метрологии и сертификации от 27 февраля 1996 г. № 108 : взамен ГОСТ 7.9-77 : дата введения 1997-07-01 / разработан ВИНИТИ. – Москва: ИПК Издательство стандартов, 2001. – 4 с.

7. ГОСТ Р 7.0.5-2008 Библиографическая ссылка. Общие требования и правила составления : утвержден и введен в действие Приказом Федерального агентства по техническому регулированию и метрологии от 28 апреля 2008 г. № 95-ст : введен впервые : дата введения 2009-01-01/ разработан РКП. – Москва: Стандартинформ, 2008. – 19 с.

8. ГОСТ 2.301-68 ЕСКД. Форматы : утвержден Постановлением Комитета стандартов, мер и измерительных приборов при Совете Министров СССР от 28 мая 1986 г. № 751 : взамен ГОСТ 3450-60 : дата введения 1971-01-01. – Москва: Стандартинформ, 2007. – 3 с.

# ПРИЛОЖЕНИЕ А

# Примеры оформления перечислений в тексте ВКР

# Пример А.1

Как продуцент икры стерлядь интересна из следующих предпосылок:

- раннее половое созревание;

- короткие межнерестовые циклы;

- простота работы с некрупными производителями;

- относительно высокий выход икры.

Комплексом оборудования УЗВ производится:

а) полная очистка воды от органических загрязнений в процессе выращивания рыбы;

б) восстановление химического, в том числе газового режима воды;

в) поддержание ее санитарного состояния (микробной обсемененности) на достаточном, безопасном для объектов культивации уровне;

г) обеспечение необходимого температурного режима для максимальной эффективности производства.

Пример А.2

В настоящее время существует несколько различных методов определения пола и стадий зрелости гонад незрелых осетровых:

1) биопсионные методы;

2) эндоскопия;

3) эндокринологический метод;

4) метод низкочастотного инфракрасного сканирования;

5) морфометрические методы.

Пример А.З

Суточные дозы кормления (% от массы тела) молоди стерляди:

- живые корма:

1) 100% в первые 5-7 суток;

2) 80-60-40-20-0 % в последующие 5 суток;

- искусственные стартовые корма:

1) 3-6-9-12-15 % в первые 5 суток;

2) 15-10 % последующие 20 суток;

3) 10-8 % при выращивании молоди до 3 г.

# **ПРИЛОЖЕНИЕ Б**

## **Примеры оформления таблиц**

# *Пример Б.1 – Таблица с одним примечанием*

Таблица Б.1 – Доля национального дохода в КНДР и других государств процентов

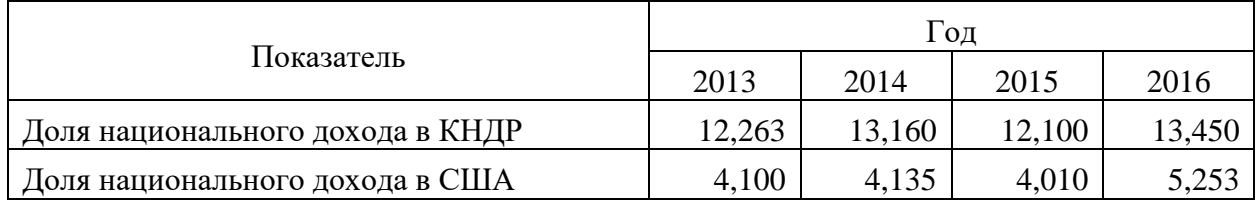

Примечание – Без учета потерь от стихийных бедствий

## *Пример Б.2 – Таблица с несколькими примечаниями*

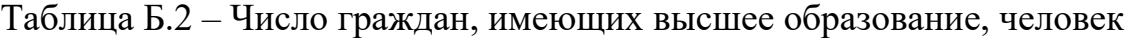

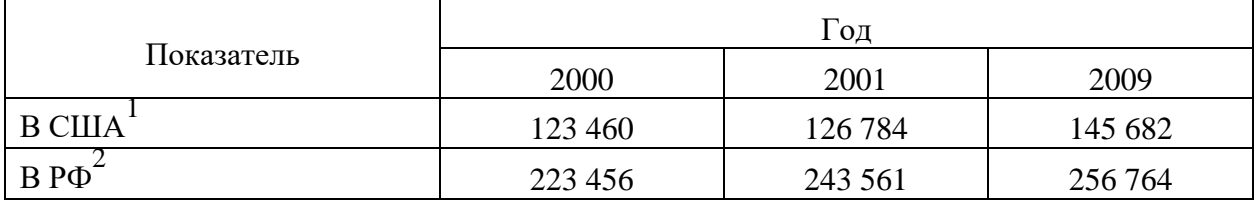

Примечания

1 С учетом лиц, временно проживающих в стране

2 Данные откорректированы с учетом последних статистических обследований национальными статистическими органами

*Пример Б.3 – Пример переноса таблицы на следующую страницу*

Таблица Б.3 – Состав корма для клариевого сома массой до 3 г

| Компоненты               | Количество (%) |
|--------------------------|----------------|
| Рыбная мука              | 48             |
| Мясокостная мука (птица) | 10             |
| Пшеница                  | 10             |
| $\Gamma$ opox            |                |
| Люпин белый              | റ              |
| Кукурузный глютен        |                |

# Окончание таблицы Б.3

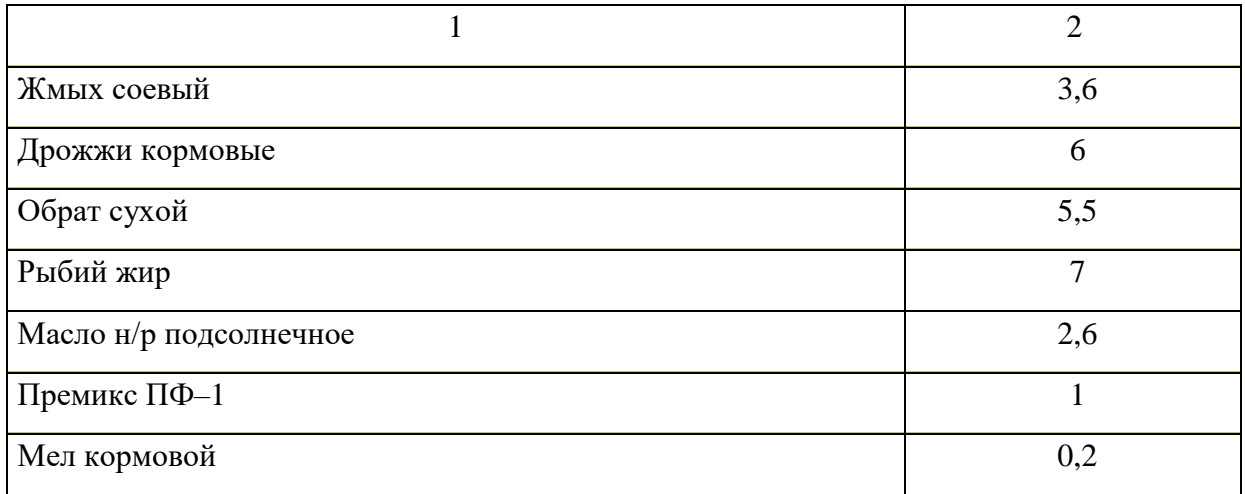

#### **ПРИЛОЖЕНИЕ В**

#### **Пример оформления аннотации**

### **АННОТАЦИЯ**

#### **выпускной квалификационной работы на тему:**

«Сравнительный анализ гидробиоценозов илов природного водоема и загрузки малой установки замкнутого цикла водообеспечения» **Автор:** магистр гр. АВБм-1-18 Бабикова В.В.

**Научный руководитель:** д.б.н. проф. зав. каф. ВБА Калайда М.Л.

Целью выпускной квалификационной работы явилось изучение особенностей структуры перифитонных сообществ для выявления его роли в процессах самоочищения воды. В работе использованы гидробиологические методы анализа. Исследования показали, что фитопланктон рыбоводных прудов Республики Татарстан представлен довольно большим числом видов, с заметным преобладанием зеленых и диатомовых водорослей и довольно четко выравненными сезонными изменениями. Анализ видового состава перифитона биофильтра осетрового рыбоводного комплекса выявил большое разнообразие инфузорий, которые, в свою очередь, говорят о низкой нагрузке на биофильтр и высоком качестве очистки воды.

Ил. 28. Табл. 2. Лит.80.

### **SUMMARY**

### **of graduation qualifying work on**

"Comparative analysis of hydrobiocoenoses of silts of a natural reservoir

and loading of a small closed-containment aquaculter system"

**Author:** master of AVBm-1-18 group Babikova V.V.

**Academic adviser:** Doctor of Biological Science, Prof., Head of Water bioresources and aquaculture department Kalayda M.L.

The purpose of the graduation qualifying work was to study the features of the structure of periphyton communities, to identify its role in the processes of self-purification of water. The work uses hydrobiological methods of analysis. Studies have shown that the phytoplankton of fish-breeding ponds of the Republic of Tatarstan is represented by a rather large number of species with a noticeable predominance of green and diatomaceous algae, and rather clearly equalized seasonal changes. The analysis of the species composition of the periphyton biofilter of the sturgeon fish-breeding complex revealed a wide variety of protozoa, which, in turn, indicate a low load on the biofilter and a high quality of water purification.

Ill. 28. Tab. 2. Lit. 80.

# **ПРИЛОЖЕНИЕ Г**

# **Пример оформления содержания ВКР**

# **СОДЕРЖАНИЕ**

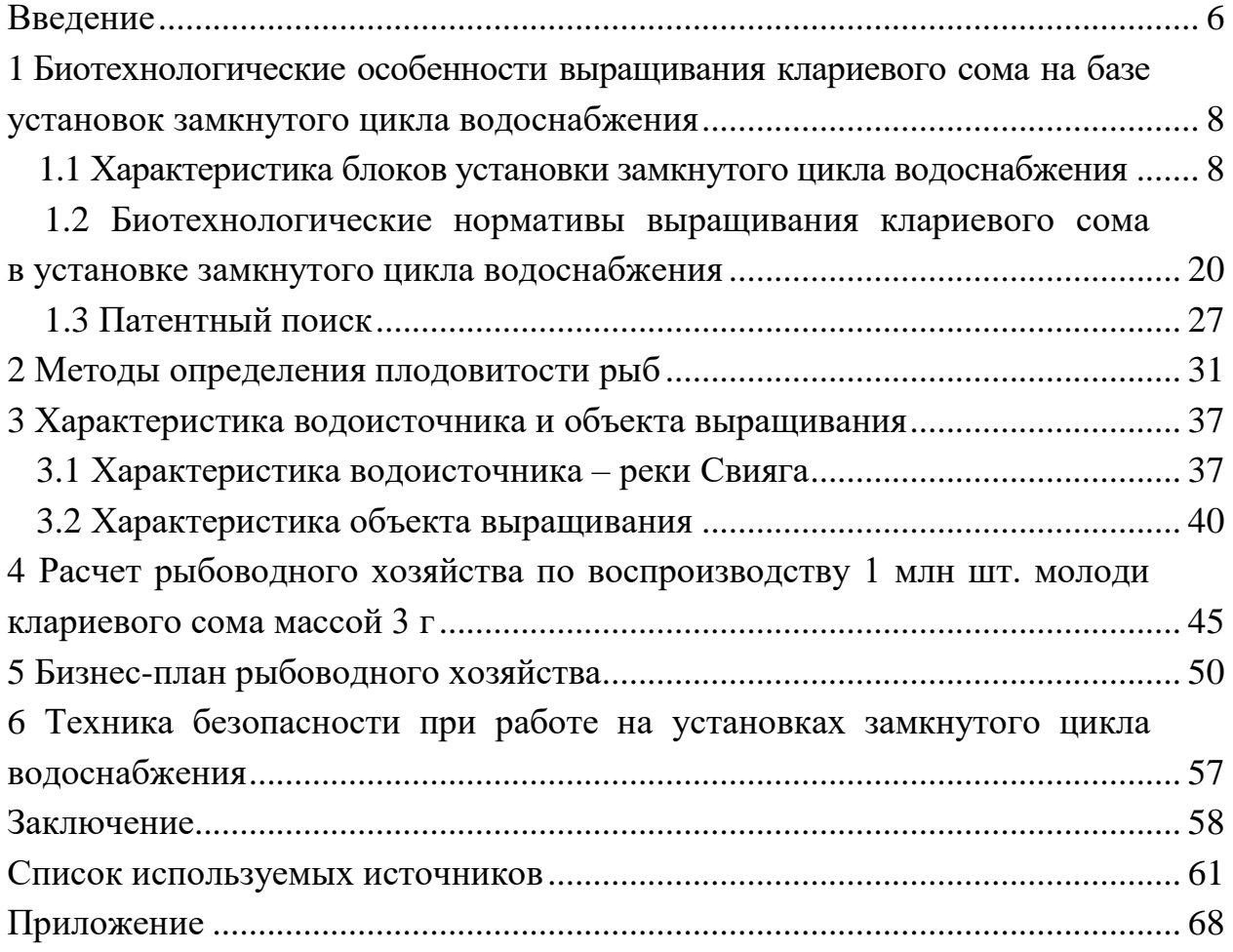

### **ПРИЛОЖЕНИЕ Д**

#### **Образец оформления списка использованных источников**

#### *Книжные издания*

Колтухова И.М. Классика и современная литература: почитаем и подумаем вместе: учеб.-метод. пособие. Симферополь: Ариал, 2017. 151 с.

Морозов С.Л. Единый универсальный календарь и его применение в мировой экономике, астронавигации и религии в эпоху четвертой цифровой промышленной революции: моногр. 7-е изд., испр. и доп. М.: Ваш формат, 2017. 190 с.

Игнатьев С.В. Мешков И.А. Принципы экономико-финансовой деятельности нефтегазовых компаний: учеб. пособие. М.: Изд-во МГИМО, 2017. 144 с.

Варламова Л.Н. Баюн Л.С. Быстрикова К.А. Управление документацией: англо-русский аннотированный словарь стандартизированной терминологии. М.: Спутник, 2017. 398 с.

Распределенные интеллектуальные информационные системы и среды: учеб. / А.Н. Швецов [и др.]. Курск: Университетская книга, 2017. 196 с.

#### *Издание без авторов под заглавием*

Институциональная экономика: сб. науч. ст. V Междунар. науч. конф. Москва, 2017. 382 с.

Лабораторные работы по химии: учеб. пособие / под ред. проф. Н.В. Коровина. М.: Высшая школа, 1986. 239 с.

#### *Многочастные издания*

Издание в целом

Васильев В.П. Аналитическая химия: учеб. для вузов: в 2 ч. М.: Высшая школа, 1989. 2 ч.

Отдельный том (часть, книга)

Васильев В.П. Аналитическая химия: учеб. в 2 ч. М.: Высшая школа 1989. Ч. 2: Физико-химические методы анализа. 254 с.

#### *Законы, приказы, постановления*

О порядке применения налоговых льгот по продукции средств массовой информации и книжной продукции: письмо Гос. налог. службы Рос. Федерации от 21 марта 1996 г. № ВГ-4-03/22н // Собрание законодательств Рос. Федерации. № 6. С. 125–128.

О теплоснабжении [Электронный ресурс]: федер. закон Рос. Федерации от 27 июля 2010 г. № 190-ФЗ (ред. от 29 июля 2018 г.). Доступ из справ. правовой системы «Гарант» (дата обращения: 22.05.2019).

О порядке подготовки и принятия решения о предоставлении водного объекта в пользование [Электронный ресурс]: постановление Правительства Рос. Федерации от 30 декабря 2006 г. № 844. URL: http://docs.cntd.ru/document/ 902022238 (дата обращения: 24.01.2020).

# *Правила*

Правила по охране труда при эксплуатации электроустановок [Электронный ресурс]: утв. приказом Министерства труда и социальной защиты Рос. Федерации 24 июля 2013 г. № 328н. URL: http://docs.cntd.ru/ document/ 499037306 (дата обращения: 22.05.2019).

Правила по охране труда при эксплуатации электроустановок: утв. приказом Министерства труда и социальной защиты Рос. Федерации 24 июля 2013 г. № 328н // Сборник инструкций по охране труда. М.: Альфа-Пресс, 2018. 256 с.

# *Стандарты*

ГОСТ Р 7.0.4-2006. Издания. Выходные сведения. Общие требования и правила оформления. М.: Стандартинформ, 2006. 43 с.

# *Патентные документы*

Приемопередающее устройство: пат. 2187888 Рос. Федерация № 2000131736/09; заявл. 18.12.00; опубл. 20.08.02 Бюл. № 23. 3 с.

# Авторское свидетельство

Устройство для осуществления режима всасывания и режима нагнетания: а. с. 257961 СССР № 496045-25-08; заявл. 21.09.51; опубл. 30.04.84 Бюл. № 16.

# *Диссертация*

Аврамова Е.В. Публичная библиотека в системе непрерывного библиотечно-информационного образования: дис. … канд. пед. наук. СПб. 2017. 361 с.

# *Автореферат диссертации*

Величковский Б.Б. Функциональная организация рабочей памяти: автореф. дис. … д-ра психол. наук. М. 2017. 44 с.

# *Компьютерные программы на оптических носителях*

КОМПАС-3D LT V 12: система трехмерного моделирования для домашнего использования и учебных целей. М.: 1С, 2017. 1 электр. опт. диск (СD-ROM).

### *Сайты в сети «Интернет»*

Правительство Российской Федерации: [сайт]. [М., 2019]. URL: http://government.ru (дата обращения: 19.02.2018).

Жилищное право: актуальные вопросы законодательства [Электронный ресурс]: электрон. журн. 2019. № 1. URL: http://www.gilpravo.ru (дата обращения: 20.08.2020).

Порядок присвоения номера ISBN [Электронный ресурс] // Российская книжная палата: [сайт]. [2018]. URL: http://bookchamber.ru/isbn.html (дата обращения: 22.05.2018).

# *Составные части ресурсов*

Статья, раздел и др. из монографического издания

Калинина Г.П. Смирнова В.П. Развитие научно-методической работы в Книжной палате // Российская книжная палата: славное прошлое и надежное будущее: материалы науч.-метод. конф. к 100-летию РКП. М.: РКП, 2017. С. 61-78.

Калинина Г.П. Смирнова В.П. Развитие научно-методической работы в Книжной палате [Электронный ресурс] // Российская книжная палата: славное прошлое и надежное будущее: материалы науч.-метод. конф. к 100 летию РКП. М.: РКП, 2017. С. 61-78. URL: http://www.bookchamber.ru/ (дата обращения: 17.09.2020).

… из многочастного издания

Иванов В.К. Культурное наследие России // Тр. Санкт-Петербургского гос. ин-та культуры. СПб. 2015. Т. 211: Анализ информации в библиотеке: ресурсы, технологии, проекты. С. 172-177.

... из сериального издания

Щербина М.В. Развитие научно-технического потенциала региона // Вестник науки. 2017. № 217. С. 21–22.

Влияние психологических свойств личности на графическое воспроизведение зрительной информации / С.К. Быструшкин [и др.] // Сибирский педагогический журнал. 2017. № 4. С. 136–144.

Скрипник К.Д. Лингвистический поворот и философия языка Дж. Локка: интерпретации, комментарии, теоретические источники // Вестник Удмуртского университета. 2017. Т. 27 № 2. С. 139–146.

Московская А.А. Берендяев А.А. Москвина А.Ю. Между социальным и экономическим благом: конфликт проектов легитимации социального предпринимательства в России. DOI 10.14515/monitoring.2017.6.02 // Мониторинг общественного мнения: экономические и социальные перемены. 2017. № 6. С. 31–35.

… с сайта в сети Интернет

Грязев А. «Пустое занятие»: кто лишает Россию права вето в СБ ООН: в ГА ООН возобновлены переговоры по реформе Совета Безопасности [Электронный ресурс] // Газета.ru. 2018. 2 февр. URL: https://www.gazeta.ru/politics/2018/ 02/02\_a\_11634385.shtml (дата обращения: 09.02.2018).

# *Библиографическое описание книг из ЭБС*

Грекул В.И. Методические основы управления ИТ-проектами [Электронный ресурс]: учеб. пособие. 2-е изд. М.: ИНТУИТ, 2016. 473 с. Доступ из ЭБС «Лань».

Полевой С.А. Проектный менеджмент: базовый курс [Электронный ресурс]: учеб. / под ред. С.А. Полевого. М.: КноРус, 2018. 191 с. Доступ из ЭБС BOOK.ru.

*Учебное издание*

# **ВЫПУСКНАЯ КВАЛИФИКАЦИОННАЯ РАБОТА БАКАЛАВРА ПО НАПРАВЛЕНИЮ ПОДГОТОВКИ 35.03.08 ВОДНЫЕ БИОРЕСУРСЫ И АКВАКУЛЬТУРА**

**Методические указания**

Составители: **Калайда Марина Львовна, Гордеева Мария Эдуардовна**

Кафедра водных биоресурсов и аквакультуры КГЭУ

Корректор *Г.Г. Сафина* Компьютерная верстка *И.В. Красновой*

Подписано в печать 25.11.2020. Формат 6084 1/16. Гарнитура «Times New Roman». Усл. печ. л. 2,27 Уч.-изд. л.1,36. Заказ № 327/эл.

> Редакционно-издательский отдел КГЭУ 420066, г. Казань, ул. Красносельская, 51